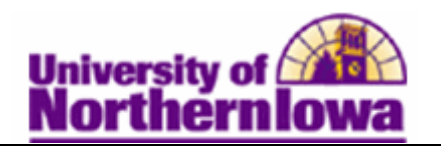

## **Viewing Advisement Report using Student Services Center**

**Purpose:** An **Advisement Report** (also known as a degree audit) is the data analysis that indicates whether a student has completed all of the requirements for graduation or if outstanding requirements must still be satisfied. The following instructions describe how to view an advisement report using Student Services Center in Campus Solutions.

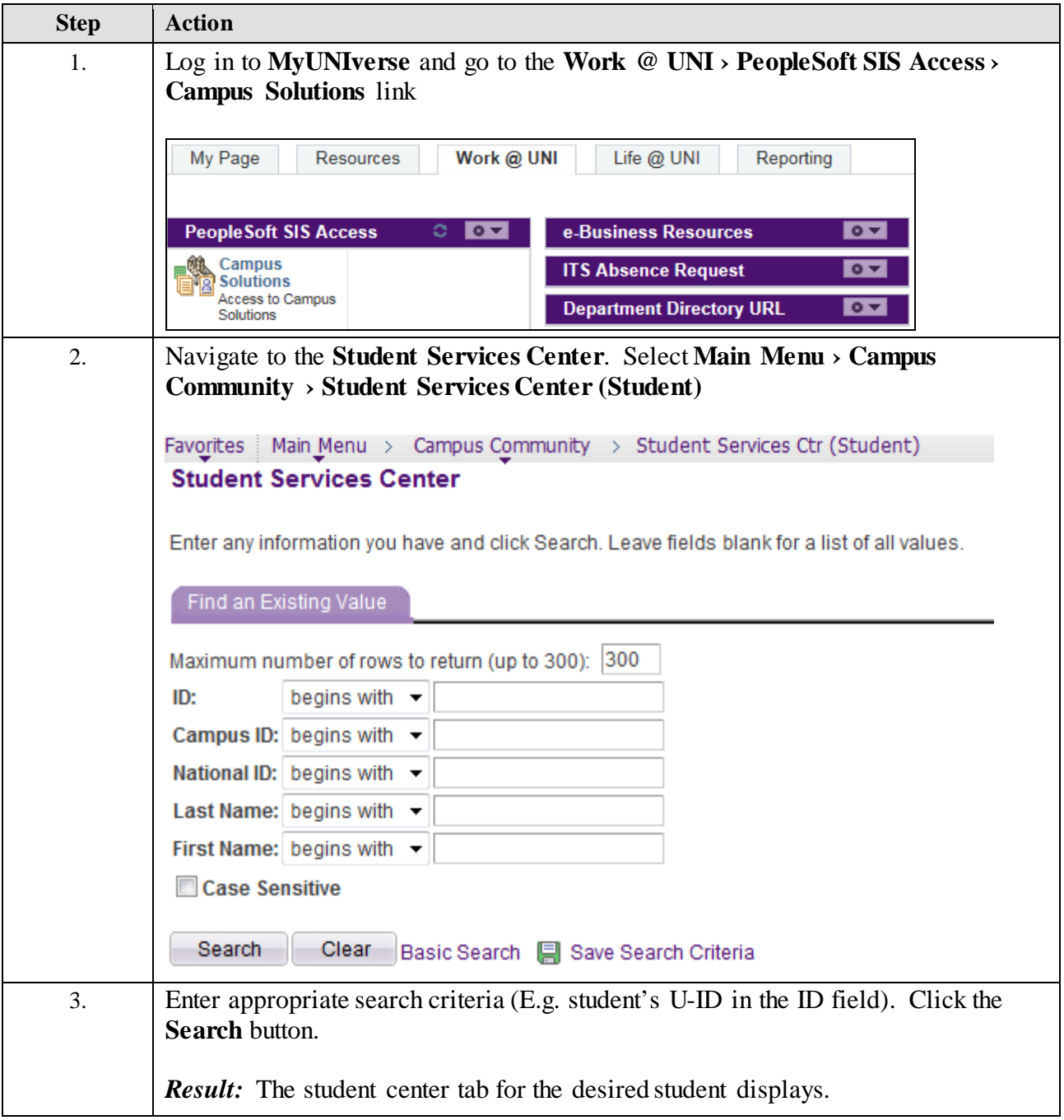

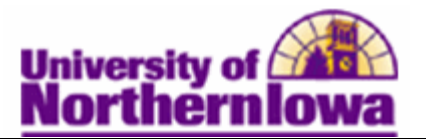

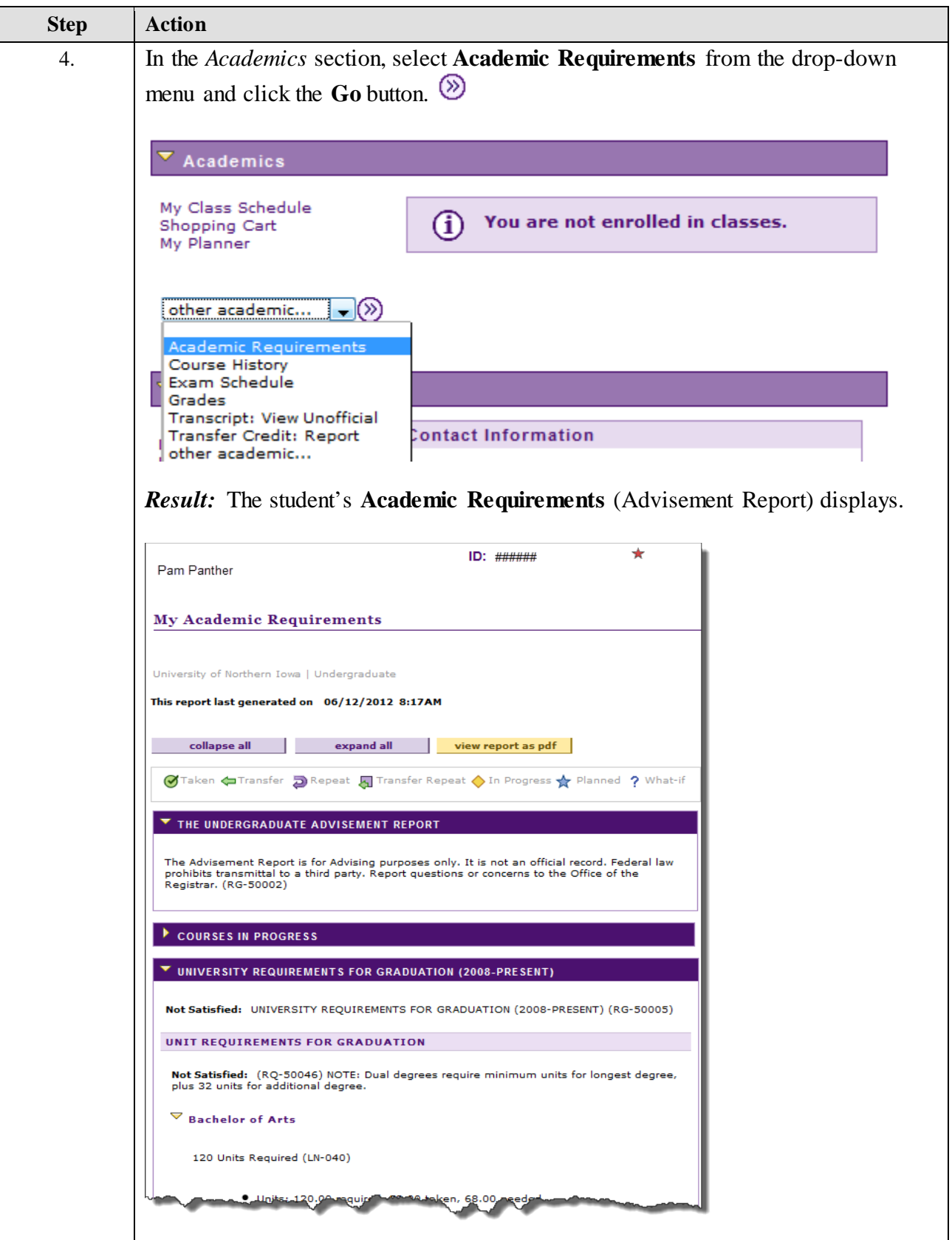

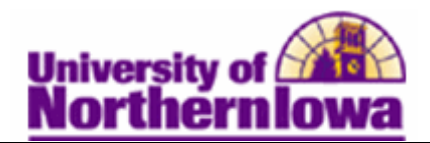

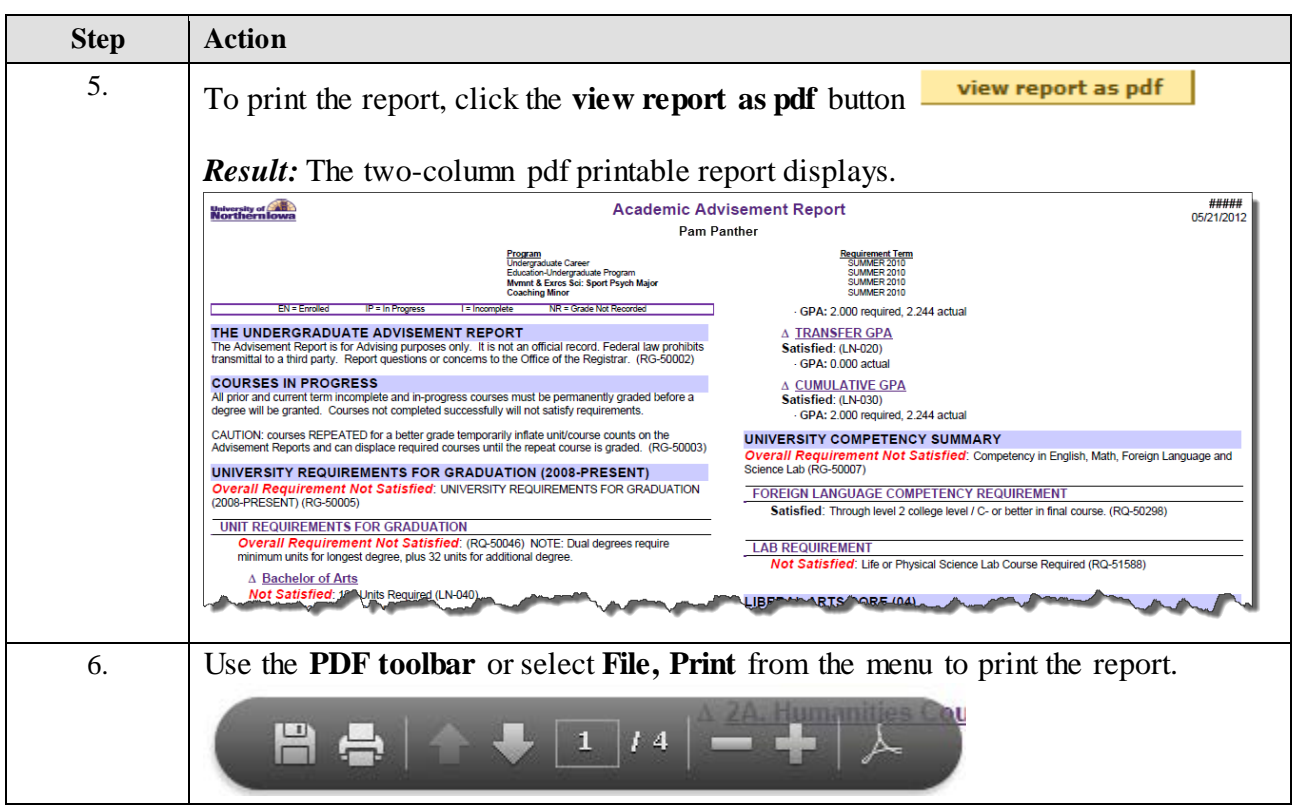

**l**